## **How to Access Certificates Online**

Please follow the instructions below to access your training history and certificates.

An evaluation survey is required each time you attend a training. The survey can be accessed through the LMS and through the email sent to you at the completion of your training. 10 business days after you complete this survey, your certificate should be available for download.

**STEP 1:** Log into your NHADACA.org account.

- a. click LOG IN as shown below
- b. enter email address
- c. enter password

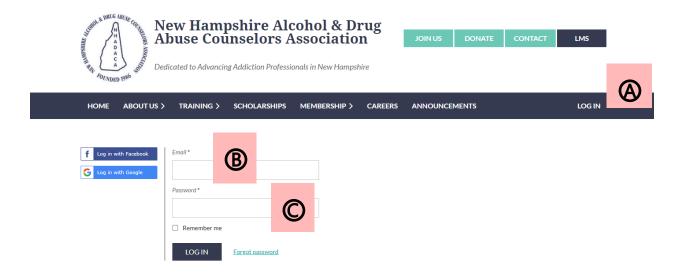

STEP 2: After logging in, click on the dark blue "LMS" button at the top right of the website.

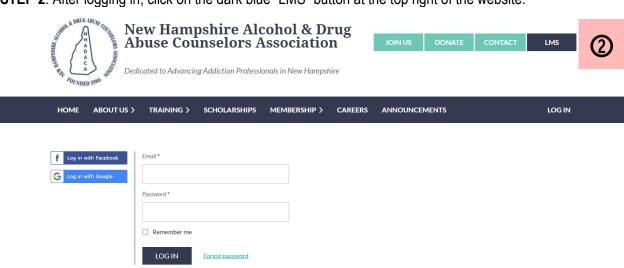

STEP 3: Click "Go to Dashboard"

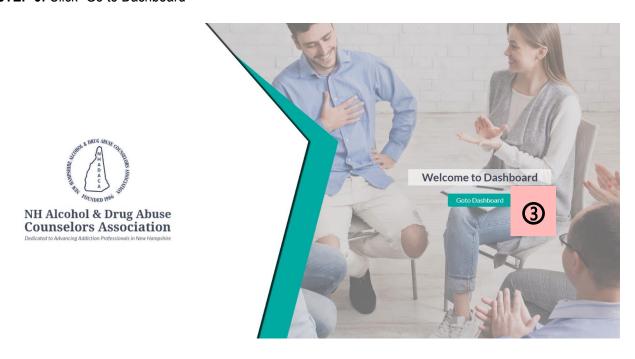

**STEP 4:** Click "My Training History"

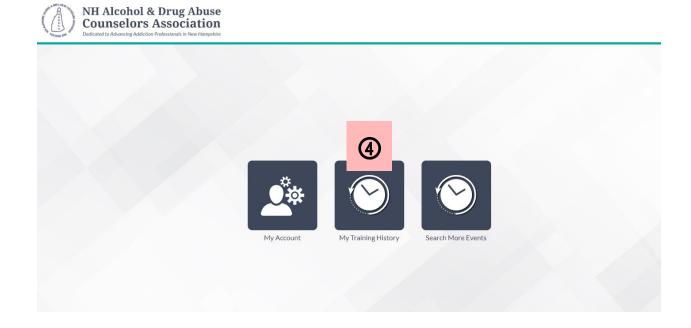

**STEP 5:** You will see your training history. In the right column, if you have completed the survey there will be a "Download" button. Select that button and follow the prompts on your device to access and print your certificates. If the download button is not available and it has already been 10 days, please email <a href="mailto:training@nhadaca.org">training@nhadaca.org</a>

| í | Title of Event                                    | Date of Event | Presenter            | CE | Payment Details            | Certificate | Survey       |
|---|---------------------------------------------------|---------------|----------------------|----|----------------------------|-------------|--------------|
|   | Virtual: Alcohol Use Disorder in the Shadows      | 2020-11-05    | Foad Afshar          |    | Trainer, No fee (NHADACA 5 | <b>A</b>    | Go to Survey |
|   | hit IADACA 2020 Annual Meetins                    | 2020 11 20    | Foad Afshar          |    |                            |             | Go to Survey |
|   | Virtual: HIV Trends & Treatment                   | 2021 01 08    |                      |    | Staff, No fee              |             | Go,ta Survey |
|   | Virtual: Introduction to Ethics & Confidentiality | 2021 01 15    | Kelly Luedtke, MLADC |    | Staff, No fee              |             | Go to Survey |
|   | Virtual: Connect Suicide Prevention for Behavi.   | 2021-01-18    |                      |    | Staff, No fee              |             | Go to Survey |
|   | Virtual: Certified Recovery Support Worker IC.    | 2021-01-25    |                      |    | Staff, No fee              |             | Go to Survey |
|   | Virtual, The Next Generation of Clinical Super.   | 2021-05-06    | Alan Lyme, LISW, MAC |    | Staff, No fee              |             | Seletaran    |